## **New encounter**

By the term **Encounter** we mean the time of "meeting" of the Doctor or other Healthcare professional with the Patient in order to provide a medical service.

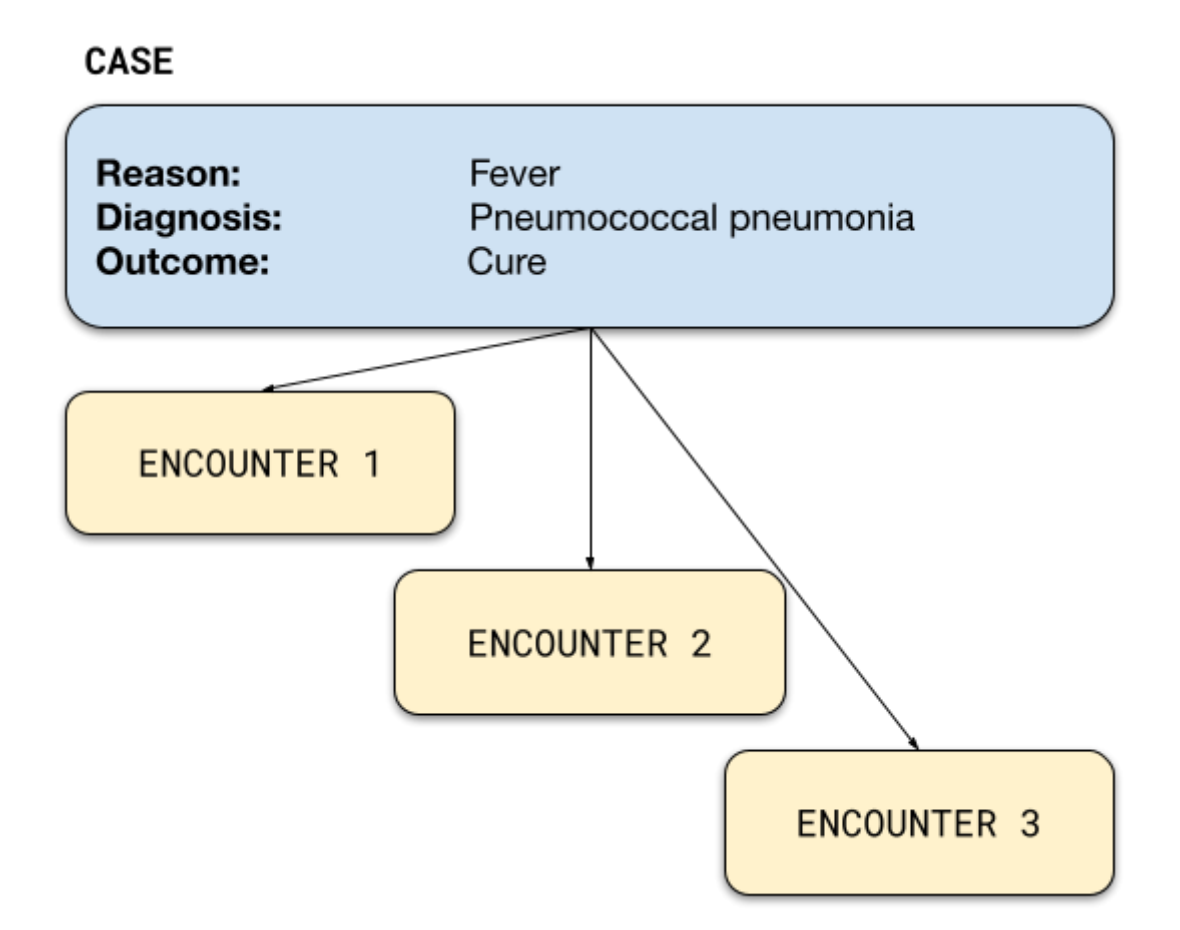

## Examples of **Services**:

- just a classic Medical visit, a procedure common to most Medical Specialties
- for the Gastroenterologist, it can be an endoscopic examination
- for the Radiologist an Ultrasound
- for the Surgeon a Surgery
- for the Dietician/Nutritionist a Diet
- for the Physiotherapist an Electrotherapy Session etc

You can easily manage the services you provide (and the related prices) - see [Services and prices](https://docs.medisign.com/manual/my-services).

Each time you add a new patient to your file, MediSign automatically introduces the first Case and the first Encounter for that Case.

Thus, you can immediately enter medical information and/or invoice your patient for the service you provided.

Along the way, you can easily enter New Cases (and Encounters).

## **Watch the video**

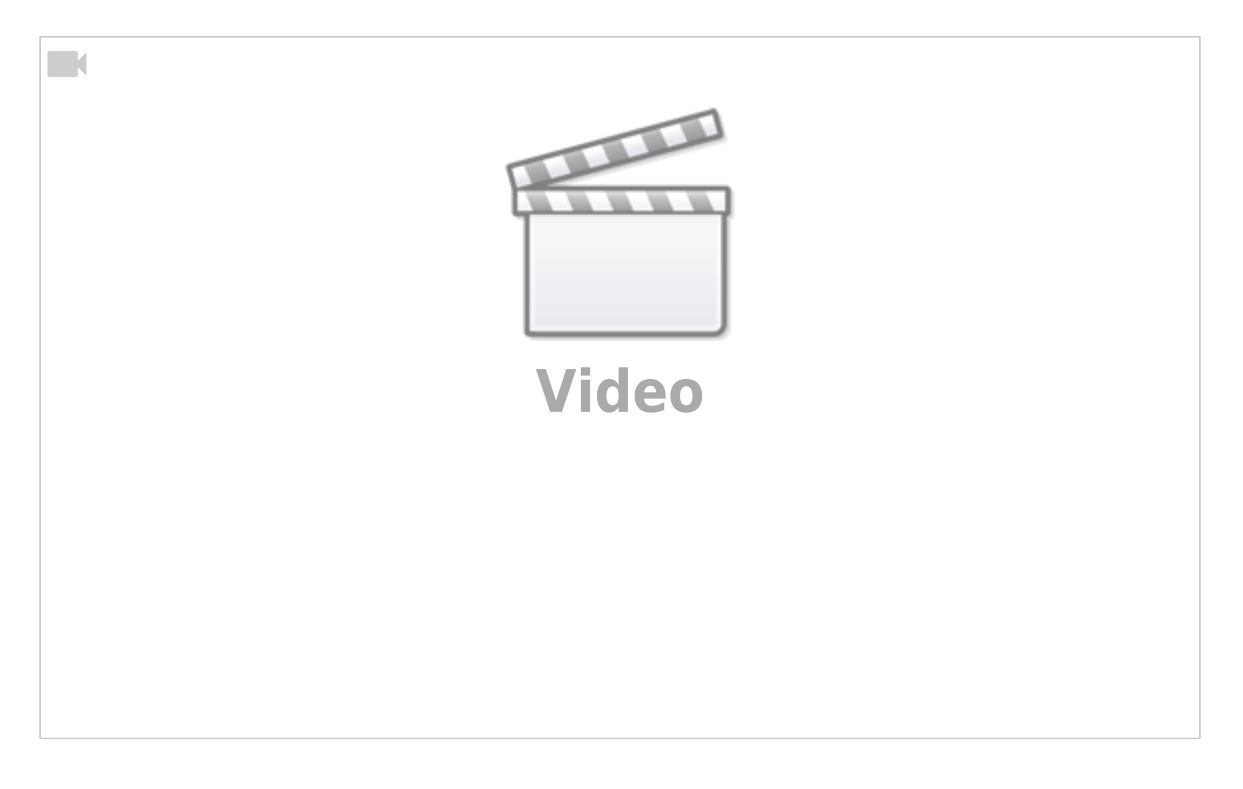

From: <https://docs.medisign.com/>- **docs.medisign.com**

Permanent link: **<https://docs.medisign.com/manual/encounter/add>**

Last update: **2021/08/14 16:28**

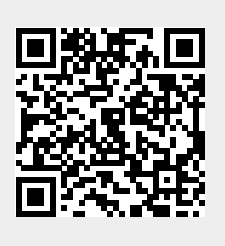